# **Windows XP Professional Exam Prep, Second Edition (Exam 70-270)**

# **Copyright© 2005 by Que Publishing**

International Standard Book Number: 0-7897-3363-3

## **Warning and Disclaimer**

Every effort has been made to make this book as complete and as accurate as possible, but no warranty or fitness is implied. The information provided is on an "as is" basis. The author and the publisher shall have neither liability nor responsibility to any person or entity with respect to any loss or damages arising from the information contained in this book or from the use of the CD or programs accompanying it.

When reviewing corrections, always check the print number of your book. Corrections are made to printed books with each subsequent printing. To determine the print number of your book, view the copyright page. The print number is the right-most number on the line below the "First Printing" line. For example, the following indicates that this is the  $1<sup>st</sup>$ printing of this title:

*First Printing: May 2005*

*08 07 06 05 4 3 2 1*

#### **Pg Error Correction** 107 Step 3 1st and 2nd bullets *Remote Installation Services Overview* and links cited on this page: http://www.microsoft.com/resources/docu mentation/WindowsServ/2003/standard/pr oddocs/enus/Default.asp?url=/resources/documenta tion/WindowsServ/2003/standard/proddoc s/en-us/sag\_RIS\_Overview.asp *Automating and Customizing Installations* from the Microsoft Windows Server 2003 Deployment Kit: http://www.microsoft.com/resources/docu mentation/WindowsServ/2003/all/deployg uide/enus/Default.asp?url=/resources/documenta tion/WindowsServ/2003/all/deployguide/e n-us/dpgaci\_overview.asp 4th and 5th Bullets *Designing Image-based Installations with Sysprep*: http://www.microsoft.om/resources/docu mentation/WindowsServ/2003/all/deployg uide/enus/Default.asp?url=/resources/documenta tion/windowsserv/2003/all/deployguide/en -us/acicd\_sys\_overview.asp *Designing RIS Installations*: http://www.microsoft.com/resources/docu mentation/WindowsServ/2003/all/deployg uide/enus/Default.asp?url=/resources/documenta tion/windowsserv/2003/all/deployguide/en -us/acicc\_ris\_overview.asp *Remote Installation Services Overview* and links cited on this page: **http://www.microsoft.com/technet/prodtechno 1/windowsserver2003/library/ServerHelp/d0b 3ecdb-7d6a-4cfd-82ed-48a7d7ed3063.mspx** *Automating and Customizing Installations* from the Microsoft Windows Server 2003 Deployment Kit: **http://www.microsoft.com/technet/prodtechno 1/windowsserver2003/library/DepKit/e67d3df c-96cb-4107-9438-638cb62e50c9.mspx** 4th and 5th Bullets *Designing Image-based Installations with Sysprep*: **http://www.microsoft.com/technet/prodtechno l/windowsserver2003/library/DepKit/ea2bd8a 6-6b68-425d-8cf4-ff517a3dae17.mspx** *Designing RIS Installations*: **http://www.microsoft.com/technet/prodtechno 1/windowsserver2003/library/DepKit/dc89bc1 c-9df2-4fc3-ae7f-c46fla8b41fa.mspx**

### **First Printing Corrections**

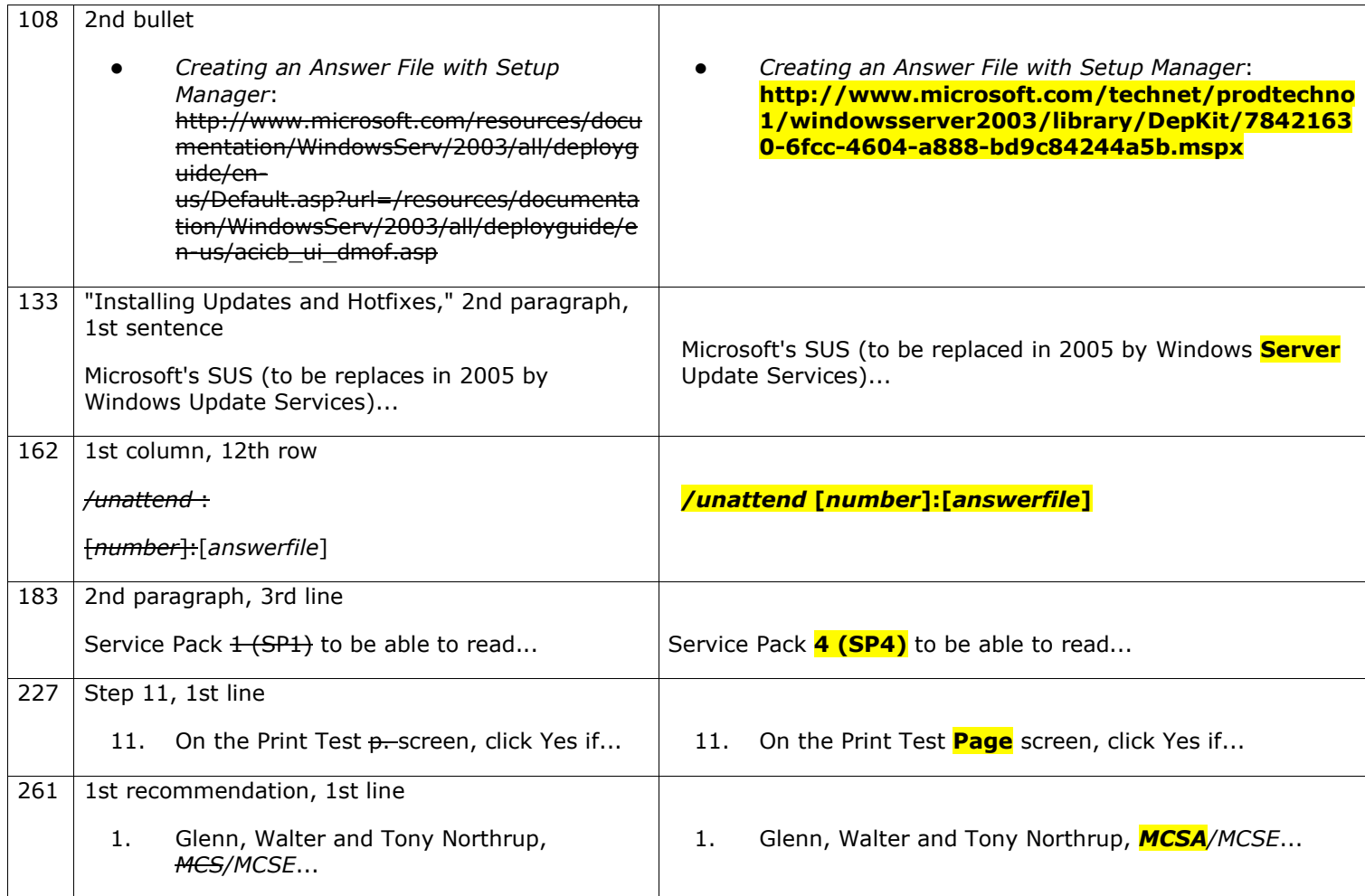

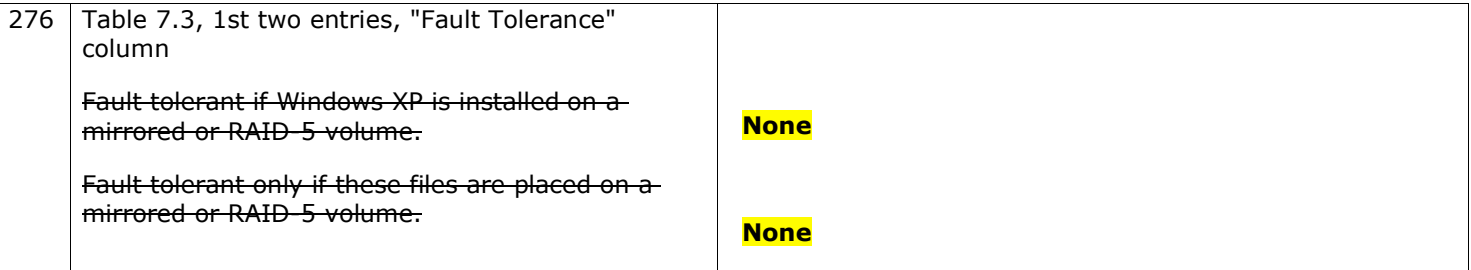

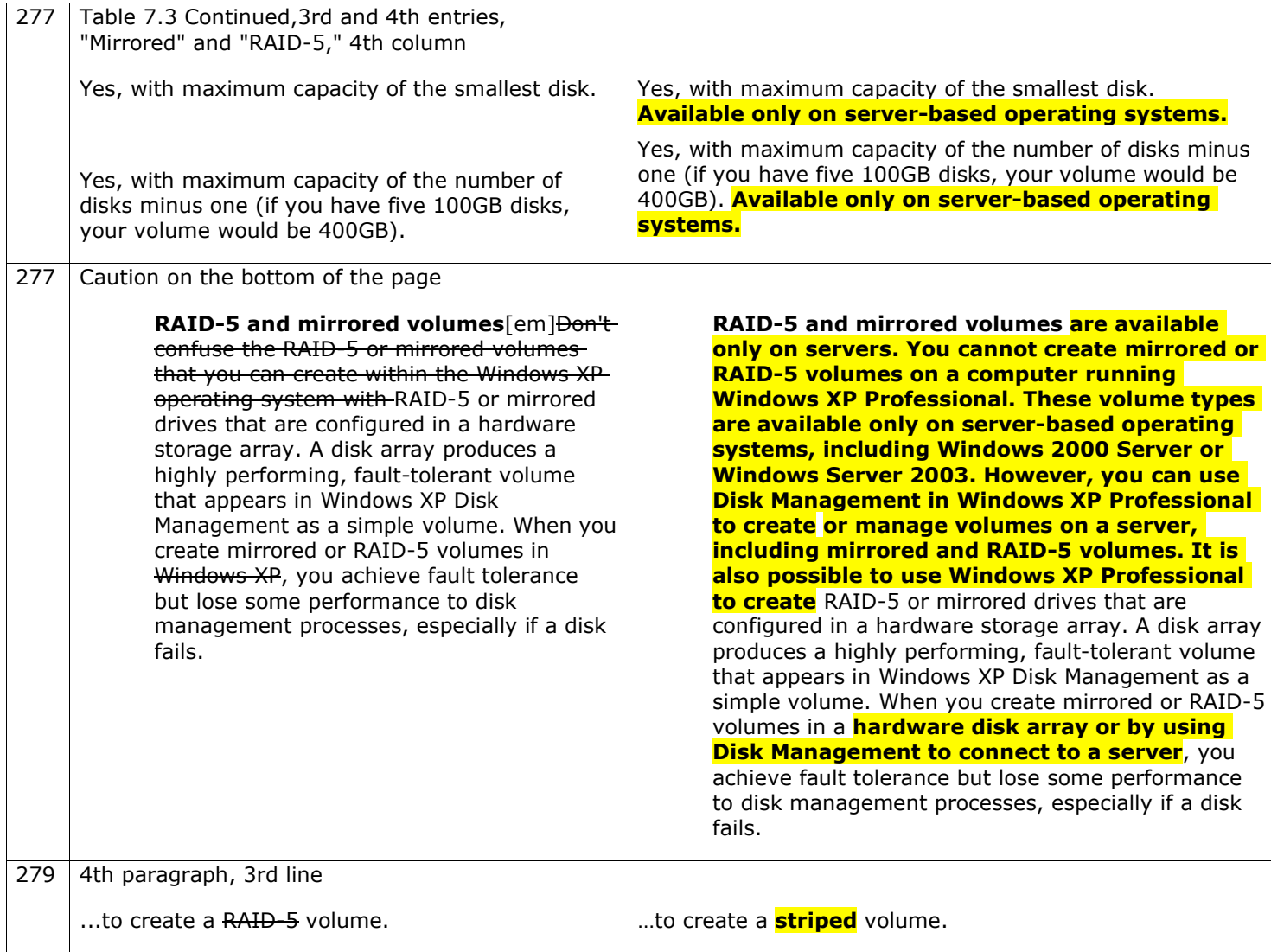

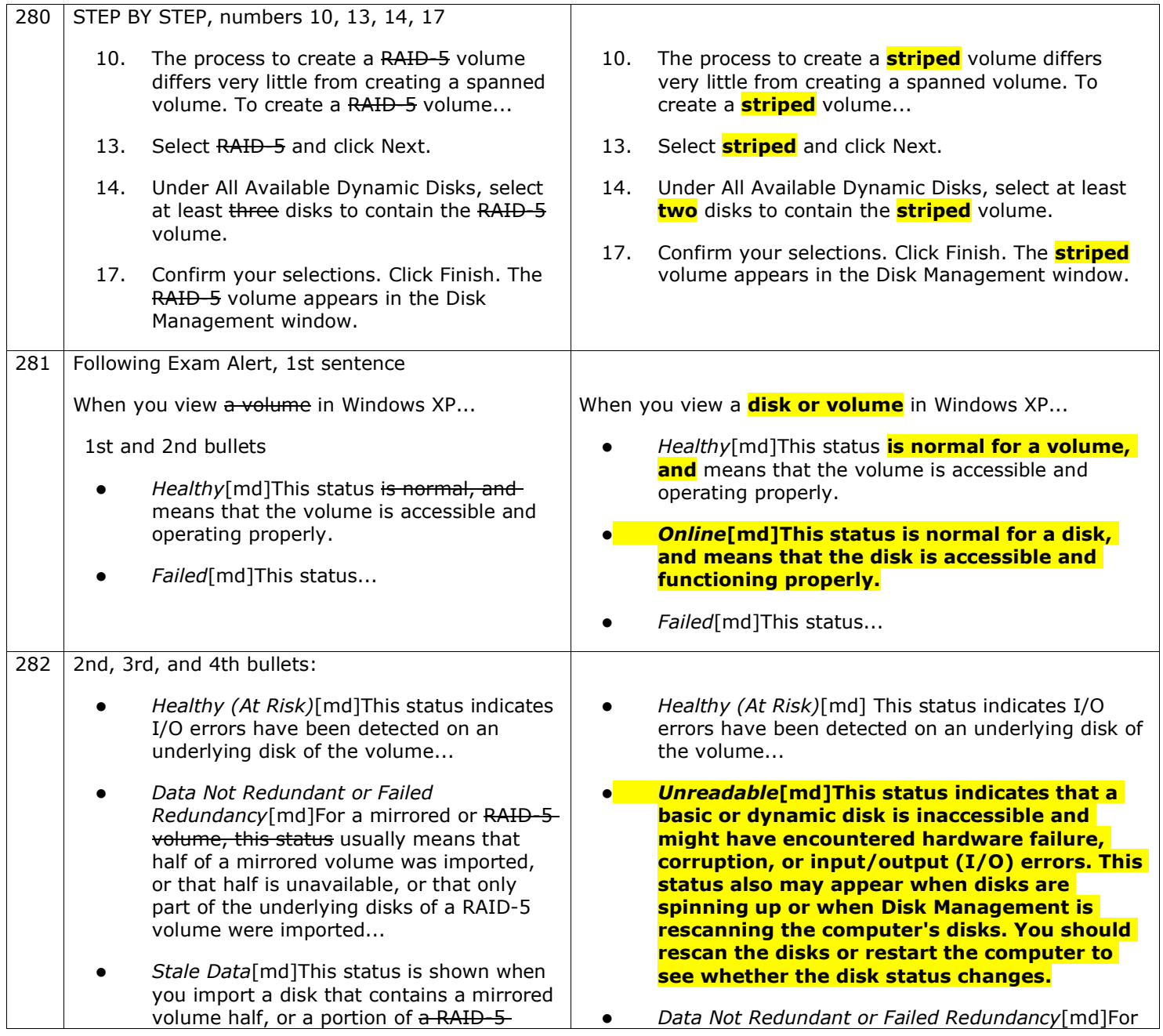

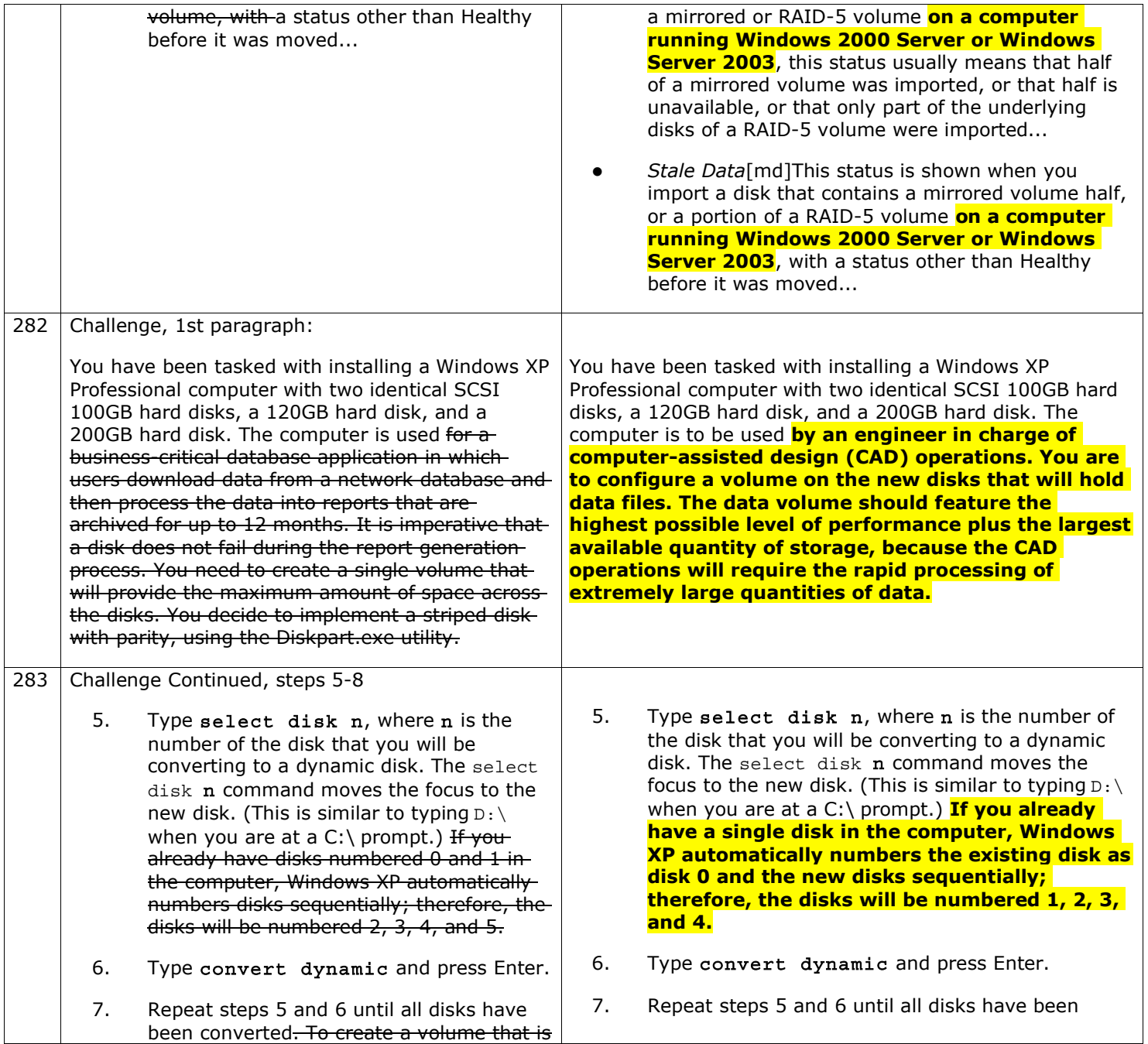

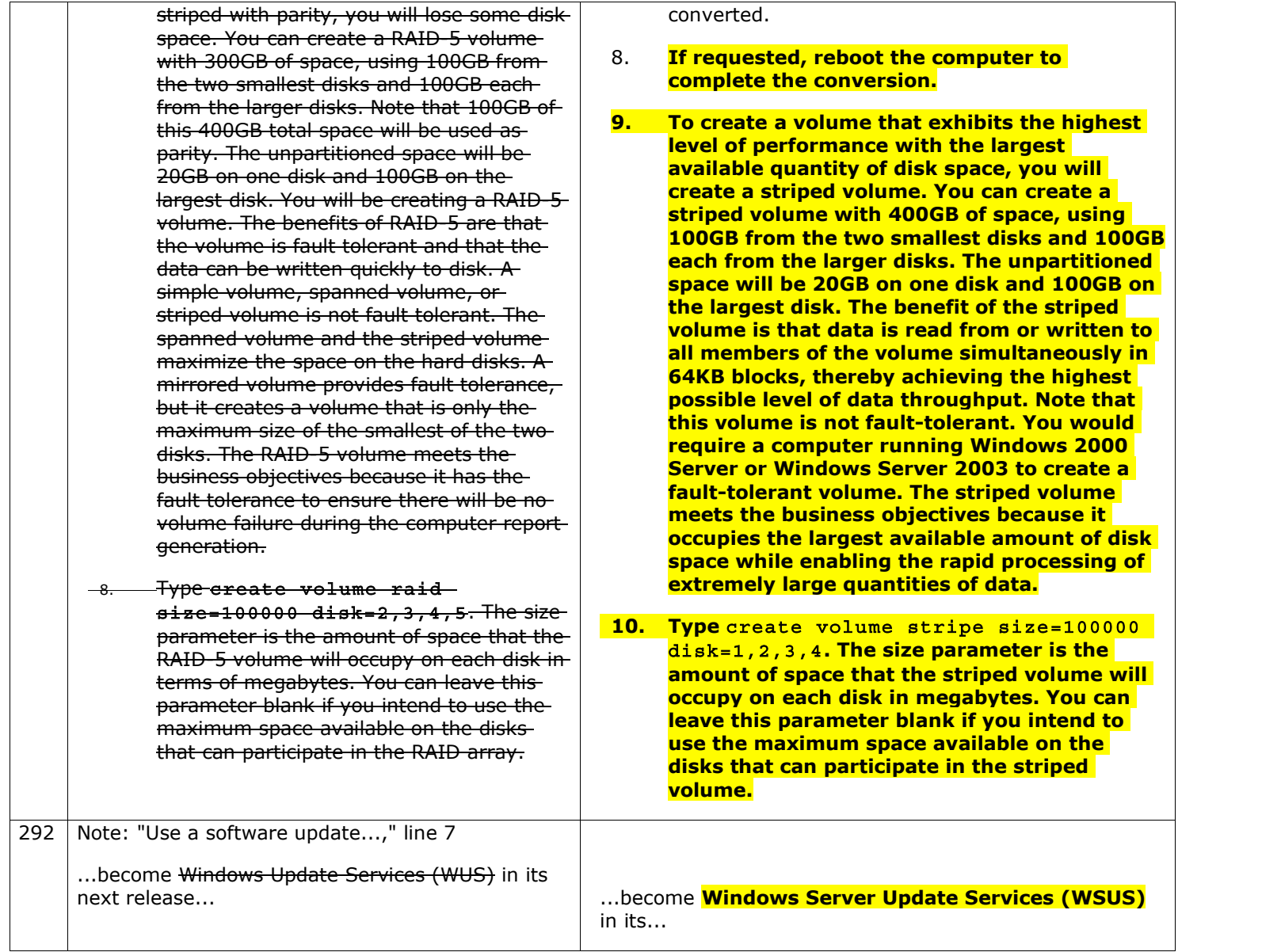

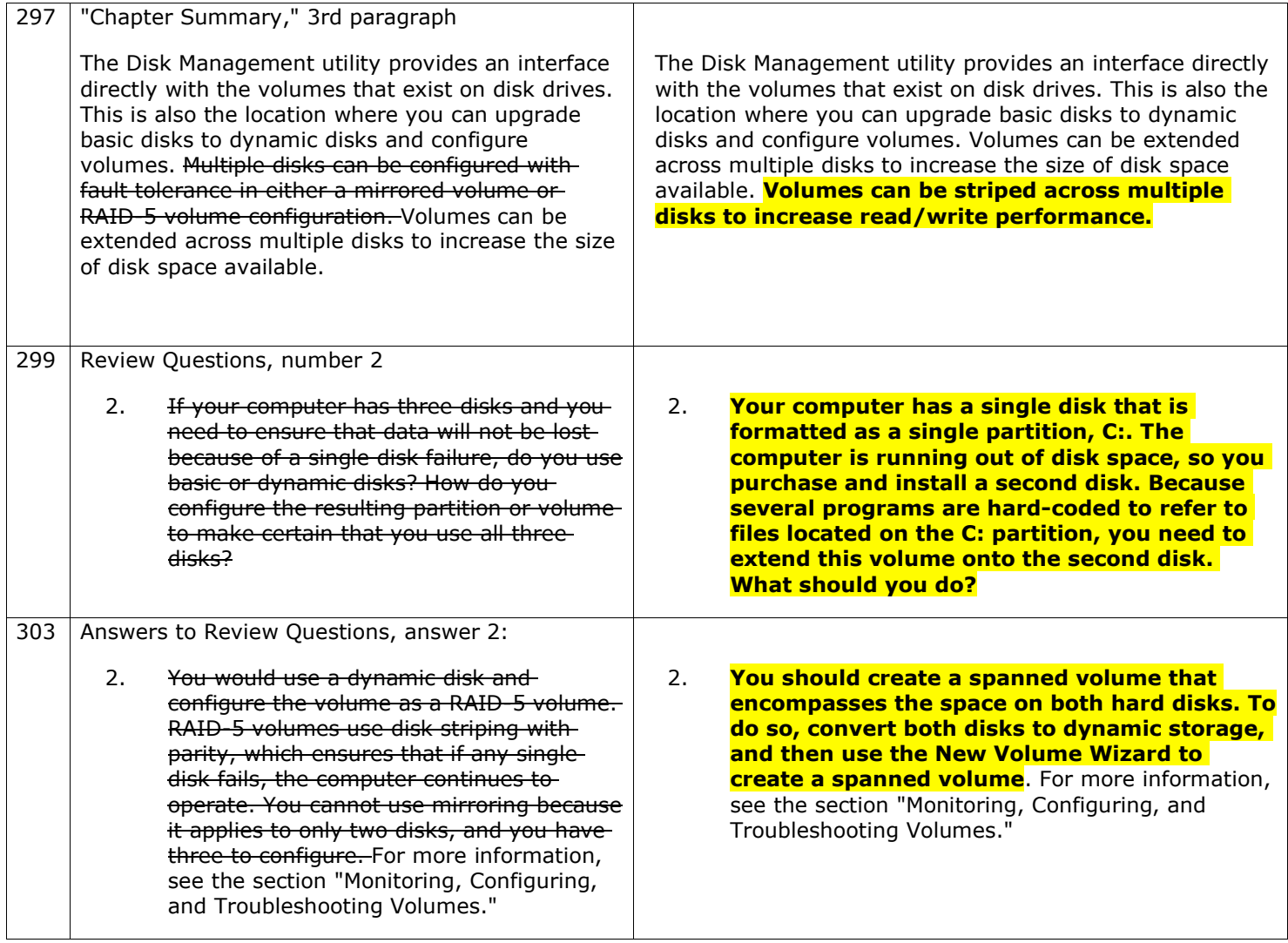

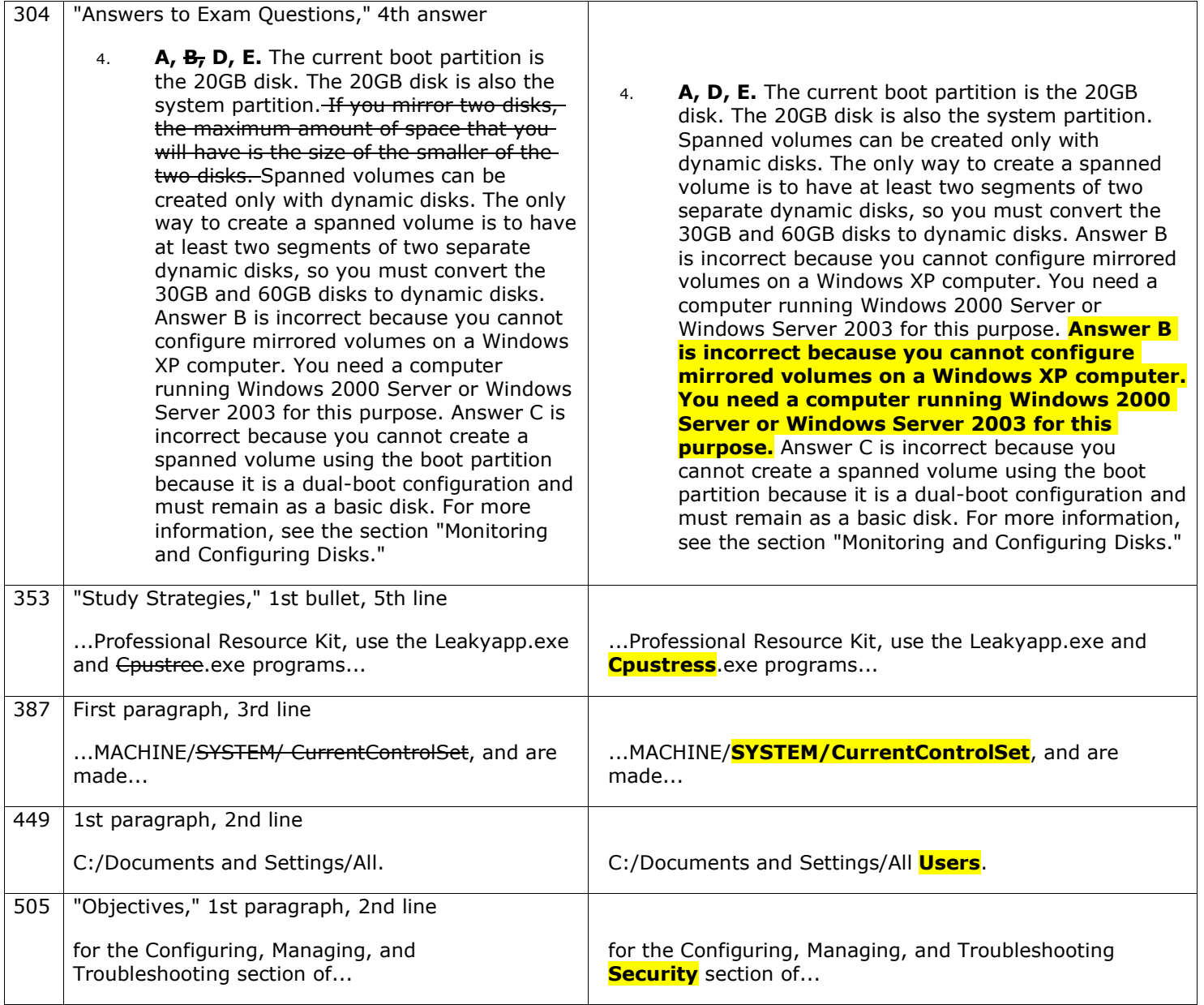

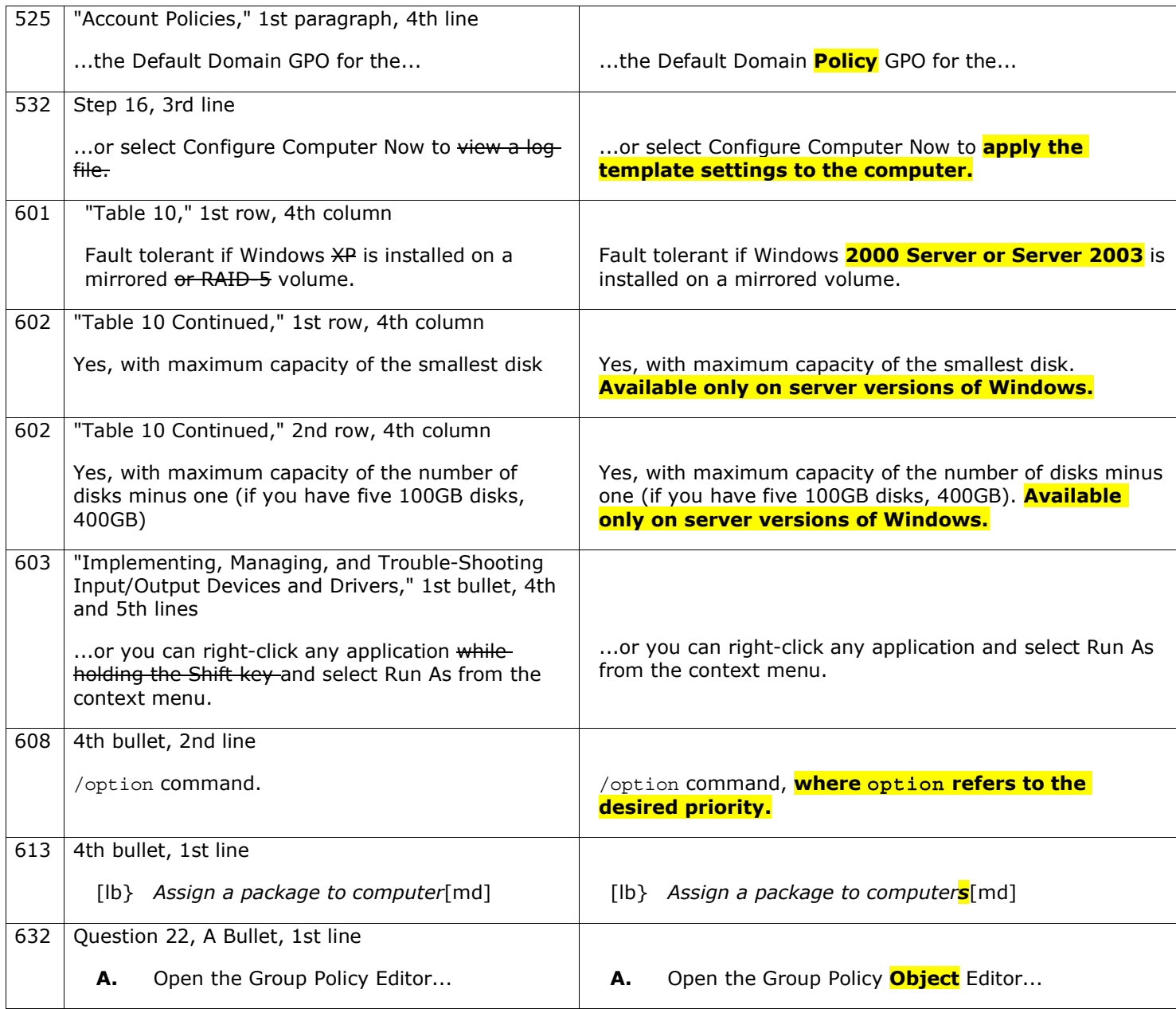

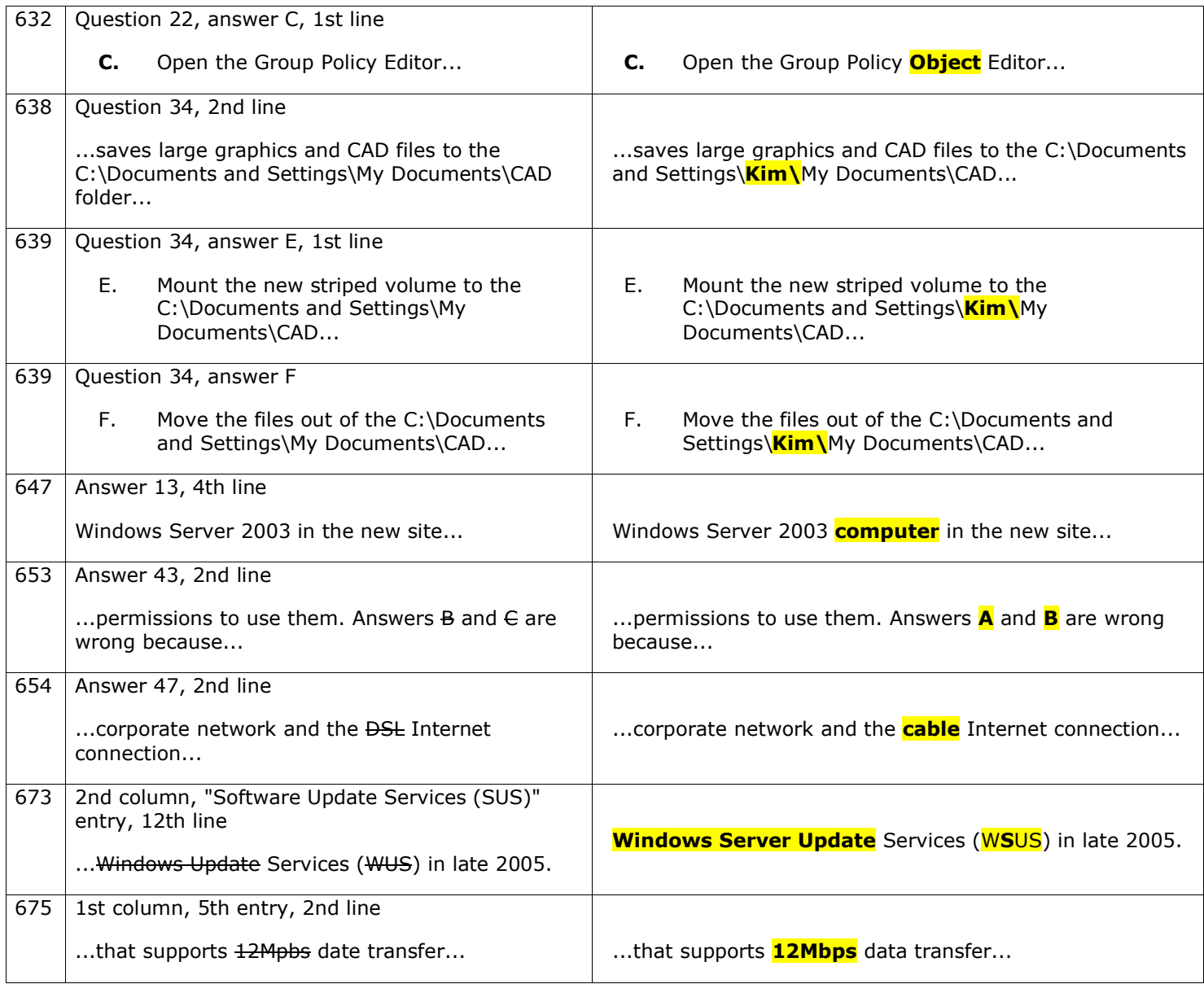

This errata sheet is intended to provide updated technical information. Spelling and grammar misprints are updated during the reprint process, but are not listed on this errata sheet.